Macbook Pro Tutorial For Beginners
>>>CLICK HERE<<<

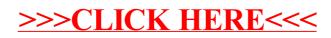